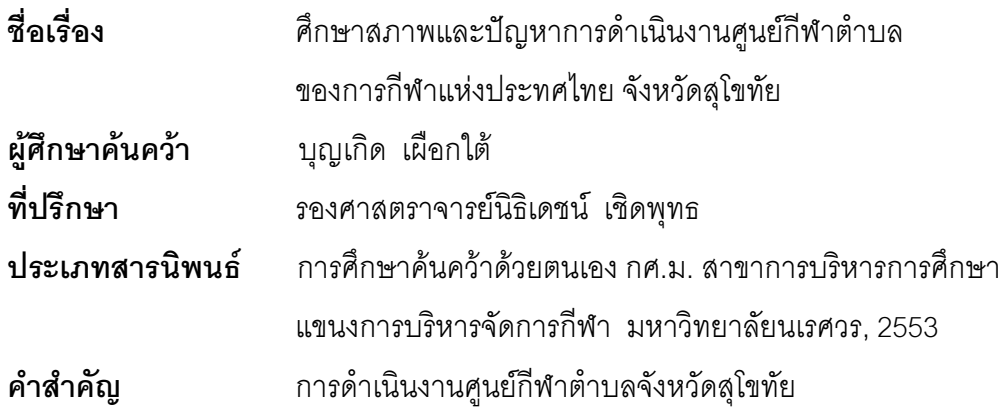

## <u> งเทคัดต่อ</u>

การศึกษาค้นคว้าในครั้งนี้ มีวัตถุประสงค์ เพื่อศึกษาและเปรียบเทียบสภาพและปัญหา การดำเนินงานศูนย์กีฬาตำบลของการกีฬาแห่งประทศไทย ในจังหวัดสุโขทัย กลุ่มตัวอย่าง คือ ิ คณะกรรมการดำเนินงาน จำแนกเป็นโดยตำแหน่งและแต่งตั้ง จำนวน 387 คน เครื่องมือที่ใช้ ในการศึกษาค้นคว้าเป็นแบบสอบถาม วิเคราะห์ ค่าเฉลี่ย ค่าส่วนเบี่ยงเบนมาตรฐาน และค่าที่ ( t–test ) ผลการศึกษาค้นคว้าพบว่า

1. สภาพการดำเนินงานของคณะกรรมการศูนย์กีฬาตำบลในจังหวัดสุโขทัย โดยภาพรวมและรายด้านทุกด้านอยู่ในระดับปานกลาง

2. ปัญหาการดำเนินงานของคณะกรรมการศูนย์กีฬาตำบลโดยภาพรวมอยู่ในระดับมาก

3. สภาพและปัญหาการดำเนินงานของคณะกรรมการศูนย์กีฬาตำบลในจังหวัดสุโขทัย โดยตำแหน่งและแต่งตั้ง โดยภาพรวมแตกต่างกันอย่างมีนัยสำคัญทางสถิติที่ระดับ .05